## 知 怎么确认H3C-iMC是集中式部署还是分布式部署?

[PLAT](https://zhiliao.h3c.com/questions/catesDis/228) **[杨海严](https://zhiliao.h3c.com/User/other/568)** 2020-02-19 发表

## 问题描述 Q:怎么确认H3C-iMC是集中式部署还是分布式部署?

解决方法

- Q:方法如下:
- 1、登录iMC的后台,找到程序中的部署监控代理

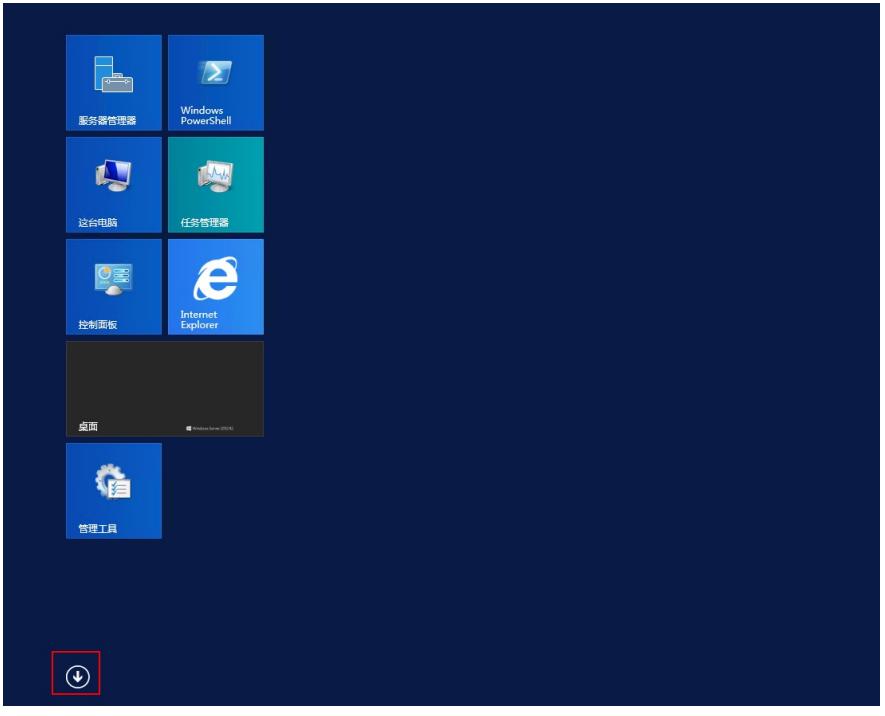

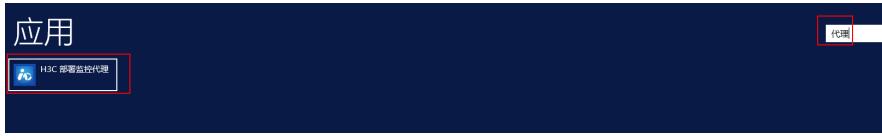

2、查看"部署/部署位置",如果都显示"主服务器",就说明是集中式部署;只要有1个是显示IP地址, 就说明是分布式部署

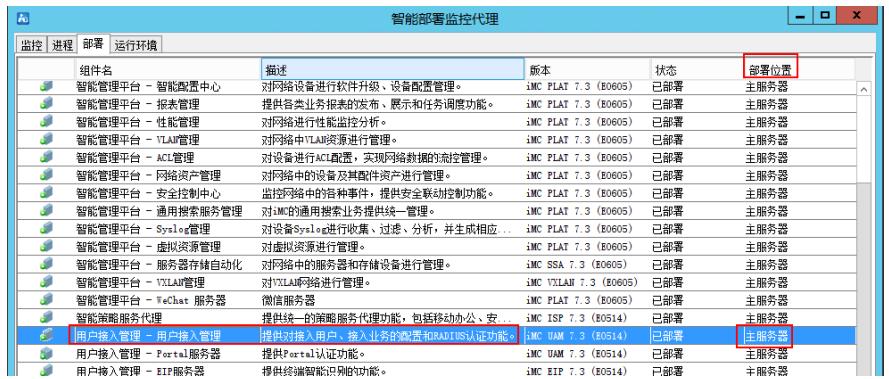